# **Cultura e divertimento Dal dizionario Devolo-Oli a Fellini su eD-ROM**

•..........................................................................................................•

*Editoria Elettronica Editel di Milano produce una serie di otto titoli interessanti, che suppongo siano destinati a crescere presto, dei quali volentieri recensisco questi due prodotti*

## **Il Dizionario della Lingua Italiana**

Il Devoto-Oli nella sua versione cartacea non ha certo bisogno delle mie presentazioni, mentre quello su CD-ROM, sostanzialmente fedele all'originale, presenta caratteristiche tali da renderne appropriata la recensione in questa rubrica: il dizionario sfrutta le possibilità offerte dal software di interrogazione e dalla multimedialità, almeno per quanto riguarda i suoni. Proprio in virtù della multimedialità la grafica fonetica non ha più bisogno di esistere, poiché ci vengono offerti degli esempi pratici di pronuncia di circa 15.000 parole in varie lin-

gue: arabo, inglese, francese, russo, olandese e altre lingue ancora, tra cui due orientali, il cinese ed il giapponese.

La pronuncia che sentite deve essere naturalmente accettata come indicativa (in qualche caso gli speaker non sono di madrelingua, e un orecchio esercitato lo sente). Visto che ho già accennato a questo piccolo difetto, sarà il caso di accennare subito anche agli altri, per poi passare agli aspetti positivi, che sono tanti:

- il menu di partenza, rappresentato nella figura 2, ha una veste grafica piacevole, ma almeno sul mio monitor sembra incapace di occupare tutta la schermata, lasciando due strisce nere lateralmente;

- le schermate di interrogazione e risposta assumono una veste grafica meno piacevole e sostanzialmente diversa figure 3 e 4 - ma a tutto schermo;

- le immagini che ho provato a richiamare sono di definizione piuttosto ap*di Dino Joris* **......................**

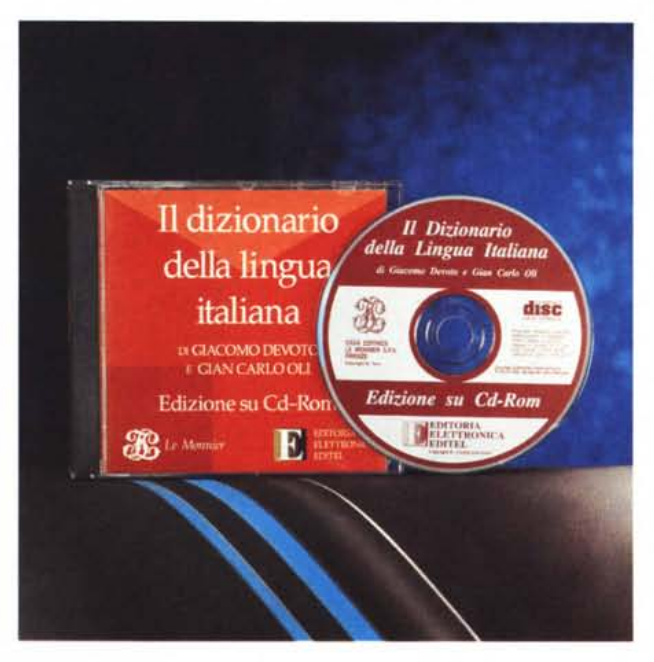

prossimativa (oramai siamo abituati a trovare immagini fotografiche o quasi sui CD-ROM).

Come potrete capire, si tratta di difetti che non intaccano la sostanza del dizionario. Sarebbe grave avere dei seri problemi con il programma di interrogazione - che non ho rilevato - o con la correttezza dei lemmi e delle definizioni (che comunque non mi compete).

#### *Come si usa*

Mi adeguo a quello che è il costume e vi informo che dovete avere un computer PC IBM o compatibile con il lettore di CD-ROM e una scheda VGA - aggiungete una scheda audio di vostra scelta se volete accedere ai suoni, cosa utile ma non indispensabile - per poter consultare il dizionario. A dire il vero mi sembra che sia un po' come dire, facendo la recensione di un CD musicale, che dovete avere un impianto stereo per suonarlo! Se leggete queste righe avete un sistema adeguato o quanto meno la voglia di crearlo. Ma andiamo avanti.

La facilità d'uso è massima ed adeguata quindi alla platea che deve essere quanto più vasta possibile (non si vede perché si debba avere una cultura informatica per trovare il significato di una parola), anche se prevede l'uso di ANO, OR, NOT, ADJ e NEAR, che sono peraltro spiegati in poche righe sul foglietto illustrativo allegato, assai più breve e chiaro di quello che si trova allegato a, che so, un tubetto di aspirina.

Come vedete dalla figura 2, avete la possibilità di accedere direttamente al dizionario generale con un clic sulla voce «A - Dizionario», che vi porta direttamente alla schermata di cui alla

figura 3 (esempio di una ricerca sulla parola «devoto» con effetto riportato nella schermata della figura 4) oppure su una delle altre voci, che vi consentono di effettuare delle scelte specifiche.

Potrete quindi accedere agli elenchi di tutti i lemmi stranieri entrati a far parte della lingua italiana (vi sorprenderete co-

#### **11dizionario Devoto-Oli Tutto Fellini**

#### **Produttore:**

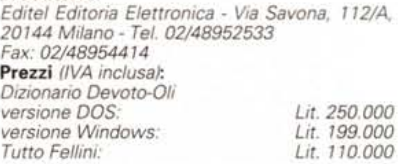

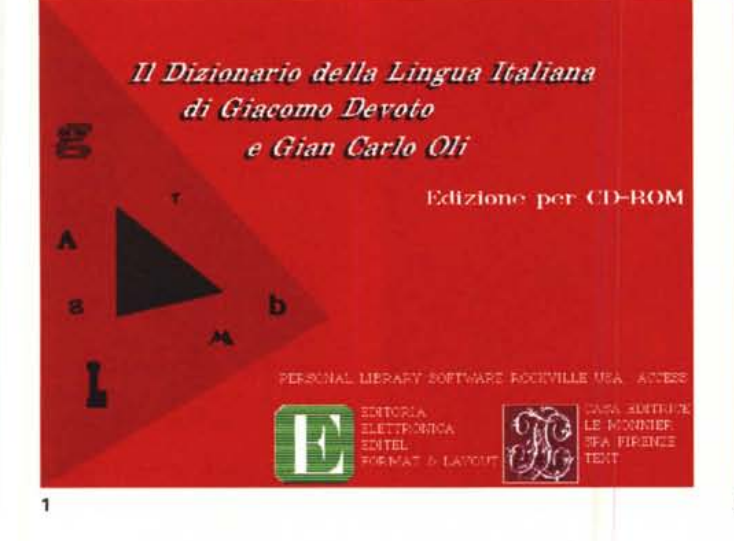

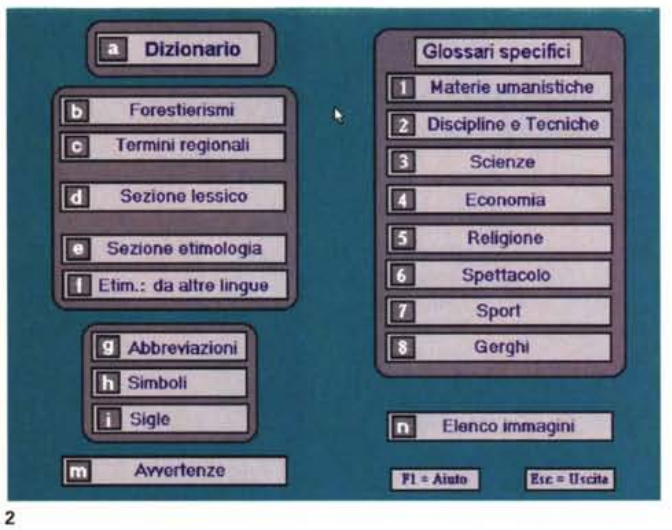

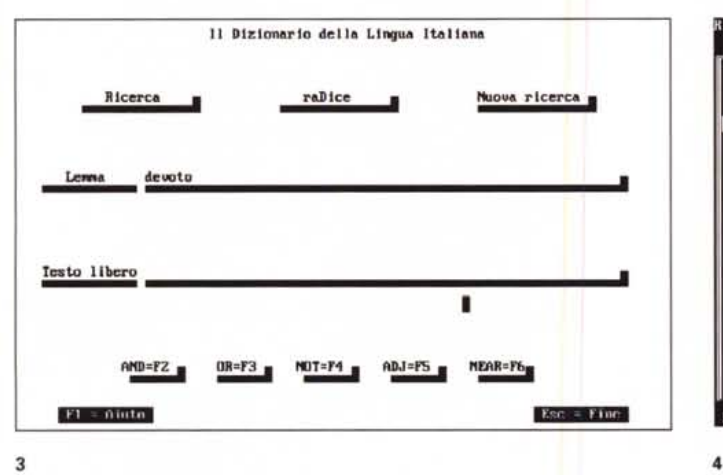

devòto ~~~~~~~~~~~~~~~~~~<mark>.devàto</mark> t fu divôto) aggettivo | definizione **1.** The exprime la sua fede con l'assidua preghiera e la partecipazione seria e convinta alle pratiche e ai riti religiosi: una persona d.: è malta d. della Madanna: auche  $\frac{1}{2}$ .n.  $(G, -a)$ : i d. intonarana un ∎ Che rifiette una profonda e intina religiosità o una grande fiducia in<br>Dio: atteggianento d.: una d. preghiera.  $\overline{2n}$ Che mutre o denota rispettoso affetto per qualcuno: anico, scroitore d.: anore d.: d. stima: spesso come fornula di chiusura delle Interer, premesso alla firma: il Suo, il Uostro d. o<br>delle Interer, premesso alla 3, lett, Consacrato, votato (spesso in rapporto con l'estreno<br>sacrificiò): d. alla patria, alla causa<br>+ Destinato al sacrificio: anhe col ferro... alle devote helve Segnar  $\rightharpoonup$ PgUp  $^{\circ}$ PgDn Stanpa Mcmor F9=Links

me me a scoprire quanti sono?): parole francesi, inglesi, tedesche, spagnole, cinesi, turche ... per poi esplorare i termini regionali, dialettali, meridionali, settentrionali, toscani.

Nella sezione ETIMOLOGIA si possono consultare gli elenchi di tutte le parole che derivano dal latino, dal greco, dal francese, dall'inglese, per poi accedere alla definizione della singola parola.

Nella sezione GLOSSARI SPECIFICI, sono stati raggruppati tutti i lemmi - o le loro accezioni particolari - che fanno parte di gerghi della lingua italiana: dai termini tecnici e scientifici (anatomia, biologia, elettronica, aeronautica, tipografia...) ai vocaboli impiegati nel linguaggio sportivo, cinematografico, religioso, filosofico; e ancora, dai gerghi dei giovani, della malavita, fino ad arrivare a includere il dizionario dei termini volgari o triviali.

Potete anche effettuare delle ricerche sul TESTO LIBERO, ovvero non solo sulle voci ma anche sulle loro descrizioni.

 $d$ cuoto

Se lanciate una ricerca con (LIN-GUAGGIO OR GERGO) NEAR SPORTI-VO vengono selezionate tutte le definizioni che riguardano il linguaggio o il gergo sportivo.

Il bottone RADICE permette di individuare tutte le parole che cominciano con una stessa radice.

Vi è infine la possibilità di avviare delle ricerche soltanto nel campo GRAMMA-TICA o ETIMOLOGIA, scrivendo nel campo TESTO LIBERO una parola seguita da :GRAM o :ETIM. Ad esempio, VER-BO:GRAM trova tutti i verbi, mentre GRECO:ETIM trova tutte le etimologie greche.

Quando vi appaiono delle parole evidenziate in giallo, con un clic su di esse si possono attivare le PRONUNCE, le IMMAGINI, le TABELLE dei verbi irregolari, le LEGENDE e i rimandi ad altri lemmi.

#### *Conclusioni*

Questo dizionario su CD-ROM è concettualmente ben impostato e destinato a soddisfare coloro che si dilettano di ricerche sulla lingua italiana, che fatte al computer consentono di fare scoperte altrimenti impossibili.

Per gli utenti di Windows sarà facile usare il dizionario contemporaneamente al word processor nel corso della creazione di documenti, cosa che ha di per sé una grande utilità. Lo stesso potranno fare gli utenti di SO/2, che consente di lavorare contemporaneamente a più programmi. Coloro che non hanno Windows o *OSi2 ...* faranno bene a scegliere l'uno o l'altro!

I piccoli problemi riscontrati, cui ho accennato in apertura, sono certamente superabili sia dall'utente nel corso d'uso che dai programmatori che cureranno le prossime edizioni.

## **Tullo Fellini**

Il titolo di apertura è cultura e divertimento. Posso aver dato l'impressione di considerare il Devoto-Oli come la parte culturale e Tutto Fellini come la parte divertimento di questo mio scritto, quindi mi affretto a chiarire che per me possono essere considerati entrambi come cultura e come divertimento, dipende solo dal tipo di approccio. Personalmente devo dire che mi sono molto divertito ad esplorare entrambi i CD-ROM, ma con quello su Fellini ho provato anche una certa commozione (mi sembra più difficile commuoversi con una ricer ca sul dizionario a meno che non si incappi in qualche pa-

rola che non rammenti un attimo, un momento particolare...).

Ma ritorniamo al tema di Fellini dando prima di tutto un benvenuto a questo omaggio al grande maestro del cinema - sono contento che sia stato scelto Fellini per questo libro elettronico. Poi passiamo, come abbiamo fatto per l'altro prodotto, ad annotare prima di tutto i difetti, lasciando per seconda la trattazione, più lunga, dei pregi.

Prima di tutto: protesto con tutto il cuore contro l'omissione dal Dizionario di Fellini della parola Paparazzo! Ma come, il nome del fotoreporter de La Dolce Vita è diventato sinonimo di fotografo d'assalto e mi viene omesso? Per favore, si provveda per la prossima edizione (magari dando più di un'interpretazione del termine, ndr).

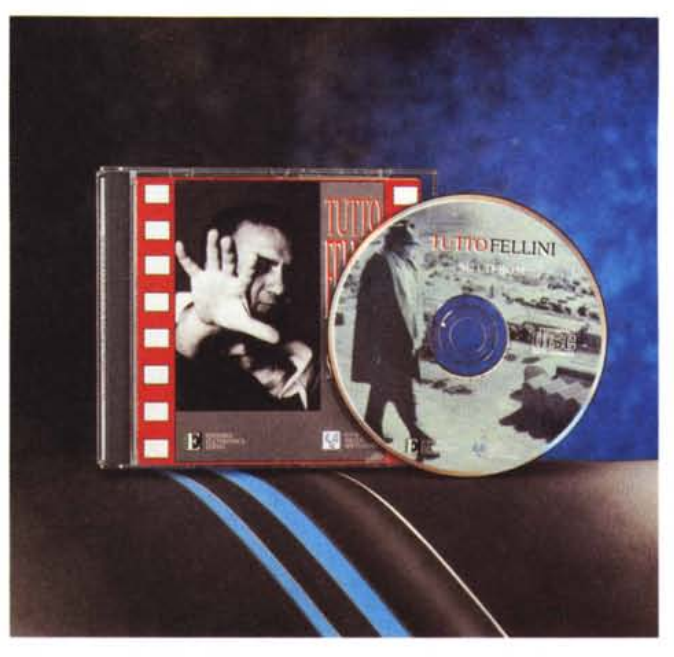

Secondo: quando c'è un documento da leggere e giro pagina (vedere come esempio la figura 4) le ultime parole lette si ripresentano sulla pagina seguente, non so se considerarlo un vantaggio o un difetto, ma per me la cosa è fastidiosa.

Terzo: anche se il programma gira sotto Windows, non è possibile usare Alt-Tab per commutare da Tutto Fellini ad altri programmi. Per me la cosa è stata molto fastidiosa perché generalmente uso il mio word processor in contemporanea ai programmi che devo recensire, con ovvio vantaggio.

Ma ora andiamo a vedere il prodotto più da vicino.

Anche in questo caso le istruzioni di avvio sono contenute sulla copertina del CD-ROM e sono quindi brevissime e concise, e l'installazione stessa è breve e diretta. Questo naturalmente se avete i vostri bravi driver video già installati (Video per Windows), altrimenti la cosa si allunga con l'esecuzione del file SETUP che si trova nella directory \RUNTIME.

Un libro elettronico che si rispetti, e Tutto Fellini lo è sotto molti aspetti, non si legge come un libro, ovvero una pagina dopo l'altra, ma piuttosto come un manuale: si consulta quello che si vuole sapere, passando da un argomento all'altro seguendo i propri percorsi preferenziali.

Tutto Fellini ci consente di andare con una certa facilità ai vari argomenti di nostra scelta, con pochi passaggi obbligati, che sono (alcuni):

- il menu di apertura della figura 1 (mi divertono i pulsanti «Ingresso» e «Uscita», come se fossimo al cinema) - l'area di scelta della figura 2

- la filmografia della figura 5

Navigare all'interno di Tutto Fellini è un po' come il velico bordeggiare in una leggera brezza: possiamo lasciare il timone alla persona inesperta, senza problemi.

Le esplorazioni sono consentite nei mari della Biografia, del Dizionario felliniano, della Filmografia, nella tranquilla baia di «Fellini: io e la luce», nel mar della Bibliografia ed infine alla foce del fiume di «Hanno detto di lui».

Quando ci sentiamo pronti a passare le colonne d'Ercole, possiamo avventurarci sull'oceano di «Un Amarcord di Fellini», graficamente rappresentato

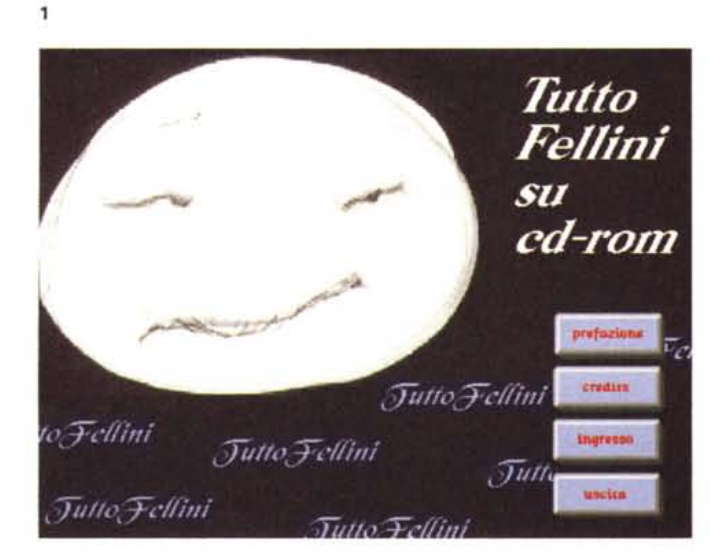

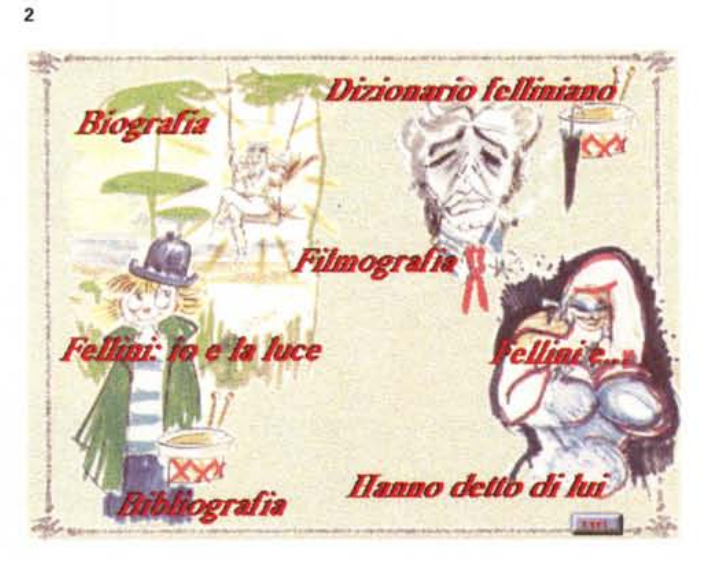

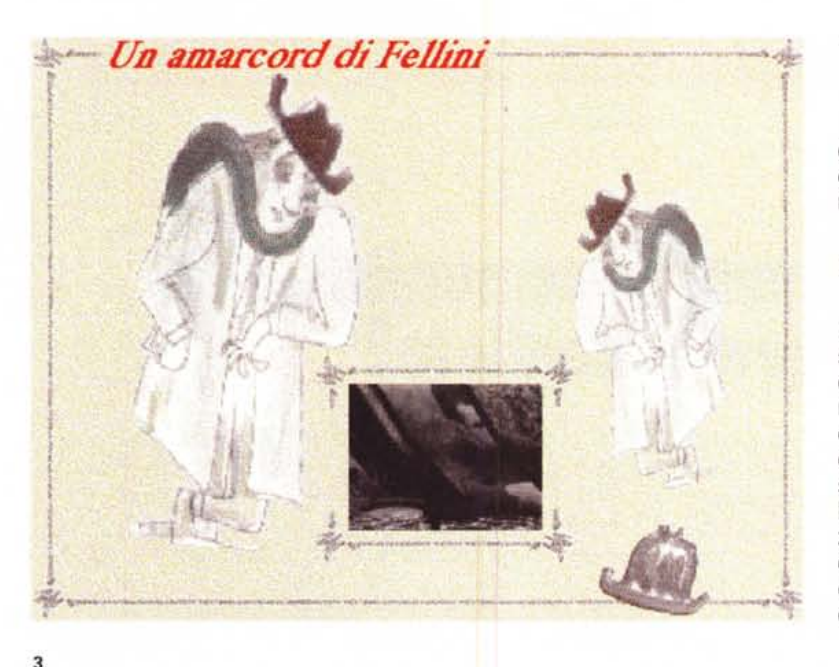

dei progressi notevoli anche per ciò che riguarda Windows. Ne riparleremo.

### **Conclusioni**

Parlarvi più diffusamente di Tutto Fellini mi sembra inutile, perché sospetto che voi lettori siate già divisi in due categorie: quelli che non si interessano di cinema e che quindi non compreranno mai questo CD-ROM e quelli che amano il cinema e la sua storia e non mancheranno di acquistarlo, probabilmente incoraggiati dal prezzo al pubblico, che è di 110.000 lire. A questi lettori non voglio togliere il piacere della scoperta in autonomia di questo prodotto.

nella figura 3. A proposito di questa illustrazione, l'ho scelta apposta per essere certo che i lettori non vengano portati a credere di poter vedere i brani dei film di Fellini a tutto schermo, verrebbero amaramente delusi.

In realtà, l'attuale stato dell'arte nel mondo del video sul computer, a meno di non poter disporre di costose e sofisticate schede hardware di compressione e decompressione, quantità di memoria insospettabili e schede video di elevato livello qualitativo e con prestazioni in termini di velocità da far invidia ad una vettura da formula 1. sembra non poterci concedere molto più del mini schermo che vedete (rapportate la figura al vostro monitor, naturalmente).

Posso forse dire di avere visto, su altri CD-ROM, dei filmati di dimensioni leggermente più grandi e di qualità visiva migliore, ma sempre per valori marginali.

Ciò purtroppo, non depone a favore perché in fin dei conti non stiamo parlando di una semplice animazione, ma di immagini tratte da film «storici» come quelli del grande (anche indimenticabile per qualcuno, ndr) regista. Il difetto non è certamente della CD-ROM, ma ha cause che dipendono in massima parte dalla necessità di dover risolvere le esigenze di fluidità del movimento rispetto all'occupazione di memoria ed alla potenza del processore presente nel sistema utilizzato.

Direi che dovremo attendere ancora un po' di tempo prima di poter avere dei filmati di buon livello.

Debbo dire, per inciso, che ho visto girare su un Mac il CD-ROM di Peter Gabriel ed ho notato che i filmati sono decisamente superiori di qualità; mi resta facile prevedere che presto avremo

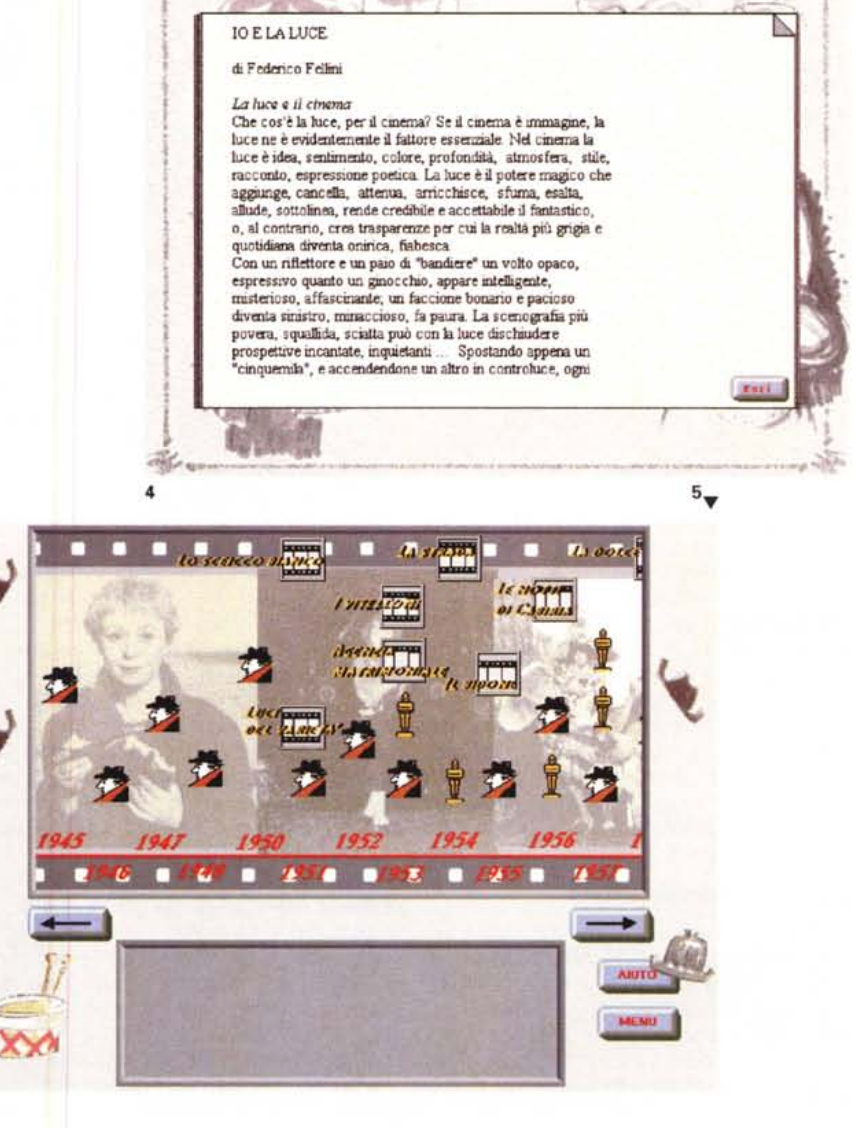